# **Desktop Media Uploader Crack Product Key Full Free Download For PC**

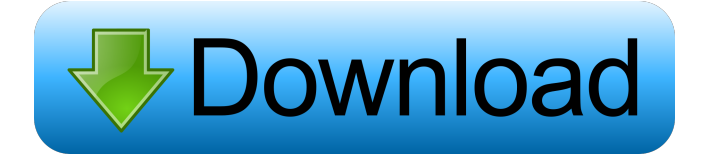

## **Desktop Media Uploader Keygen For (LifeTime) Download**

Desktop Media Uploader Product Key is a File manager for the.air applications available for download at www.umbraco.com. This desktop application is specifically designed to upload media files to any Umbraco CMS instance, allowing users to simply drag and drop any kind of multimedia files. Desktop Media Uploader Crack is free to use. Images Newly added images to the Umbraco database, from right click the "images" (and other) folder. Copy. Import the images you just imported Select the images you just imported Drag and drop them to the appropriate places. The files are copied to the site on your local server. Update the current image using the media manager. Update the user's image and return to the image editor. Crop and resized the images. Crop the images. Adding a new crop option. The crop area can be defined in the crop shape information, that are automatically generated. Choose the area, from left to right, which you want to crop. If needed, you can choose the area, from left to right, which you want to crop. If you have multiple areas of the same shape, select the area, from left to right, which you want to crop. Select the area, from left to right, which you want to crop. You can select multiple areas, from left to right, which you want to crop. The crop shape information is automatically generated. Choose the crop area, from left to right, which you want to crop. You can choose the crop area, from left to right, which you want to crop. You can select the crop area, from left to right, which you want to crop. You can select the crop area, from left to right, which you want to crop. You can select the crop area, from left to right, which you want to crop. You can select the crop area, from left to right, which you want to crop. You can select the crop area, from left to right, which you want to crop. You can select the crop area, from left to right, which you want to crop. You can select the crop area, from left to right, which you want to crop. You can select the crop area

#### **Desktop Media Uploader Crack + Download**

&n 1d6a3396d6

## **Desktop Media Uploader Crack With Serial Key**

Desktop Media Uploader is an AIR-based application that allows you to easily upload multimedia items directly to your Umbraco site. In order to upload files to any Umbraco sites, the Desktop Media Uploader package has to be installed Umbraco is an open source content management system (CMS) platform for publishing content on the World Wide Web and intranets. It is written in C# and deployed on Microsoft based infrastructure. Once you sign in to the Desktop Media Uploader with an Umbraco user account with sufficient privileges you can simply drag and drop the media files you want to upload. Desktop Media Uploader honors user privileges, ensuring users can only upload files to folders they have access to. In addition, Desktop Media Uploader will disallow any file that is greater than the maximum file size allowed on the server, preventing unnecessary upload attempts. Once all your files are queued, you can send them to your website via the Upload button. Please note that if you are using anything other than IIS7, you will need to manually setup a mime type for the ".air" extension, which maps to "application/vnd.adobe.air-application-installer-package+zip" in order to be able to download the Desktop Media Uploader app. .. contents:: :matrix: #. Unzip the files to your desktop (check the readme for instructions) #. Download and extract the contents of the \*\*Upload App\*\* folder to your desktop #. Launch the \*\*Desktop Media Uploader\*\* application #. Login to your Umbraco user account #. Double-click \*\*Upload\*\* to begin uploading #. Wait until the upload is complete #. Select \*\*done\*\* in the top right corner #. Upload the \*\*thumbnail\*\* of the media file  $>$  Note that the thumbnail will be in JPG format #. For images, you will be able to select the \*Type\* of media item > For example: > - Image - For images only > - Video - For videos > - Flash - For Flash files > - Other - For a custom media type, click the "Browse" button and select a different file #. Click \*\*Submit\*\* #. Please be patient, this may take

#### **What's New in the?**

Umbraco CMS is a content management system that provides powerful and rich features for publishing content on the web. Umbraco is an open source content management system (CMS) platform for publishing content on the World Wide Web and intranets. It is written in C# and deployed on Microsoft based infrastructure. The default installation of Umbraco includes the Umbraco back-end, Umbraco.Web, Umbraco.Content and Umbraco.Forums which provide the foundation for the Umbraco CMS. The Umbraco CMS is used by thousands of Umbraco Developers around the world to manage their content for their clients. Installation instructions: Please download the latest version from the Umbraco web site. After installation please make sure that the following files and folders are created: Note: Please make sure to create the following folder under your Umbraco installation: Applications/Umbraco/DesktopMediaUploader/ Installation Instructions: Download the latest version from the Umbraco web site. After installation please make sure that the following files and folders are created: Note: Please make sure to create the following folder under your Umbraco installation: Applications/Umbraco/DesktopMediaUploader/ 1. Run the app.exe and start the app. 2. You will be prompted to sign in using your Umbraco login credentials. 3. Once you have logged in, press the Upload button to queue your media. 4. After you have successfully uploaded your files press the Upload button to send your files to your Umbraco site. 5. Once the files are successfully uploaded to your Umbraco site you can press the Submit button to confirm. Welcome to the Desktop Media Uploader documentation! Here you can find the instructions on how to use this app, how to use different features of the app, how to interact with the app and, finally, how to create your own extensions for the app. A note before starting the documentation: if you have the Desktop Media Uploader installed, and you see this message, please check that your app has been correctly installed and running in an optimal way. If you find that your app is not working, please uninstall it and reinstall it again. This will resolve any potential issues you may have had with the app. How to use this documentation The Desktop Media Uploader is a multi-purpose extension for Umbraco, a content management system that lets you create great online publications. It gives you the capability to upload media items from a variety of apps on your computer. With Desktop Media Uploader, you can upload all kinds of files to your Umbraco site: videos, movies, images, pdfs, docx, zip, oracle databases, pdfs and even ukulele songs. The Desktop Media Uploader comes with a

## **System Requirements For Desktop Media Uploader:**

MS-DOS Windows 95 Windows NT Windows 2000 Apple Macintosh Mac OS 9 Mandrake 8.0 Linux BeOS \*A full installation is required. The program will not run in a Cyrix or 68020 emulator. BigBasket BigBasket is a big data analytics tool that uses natural language processing (NLP) and multivariate statistics to allow users to mine their data. This product comes with two downloadable versions, one for a desktop/laptop

<https://getinfit.ru/magazine/match-up-extra-crack-latest>

[https://www.christymannauthor.com/wp-content/uploads/2022/06/InterWare\\_WordPad.pdf](https://www.christymannauthor.com/wp-content/uploads/2022/06/InterWare_WordPad.pdf)

<https://eqcompu.com/2022/06/07/systools-dmg-viewer-crack-license-key-full-download-pc-windows-latest-2022/>

<http://clowder-house.org/?p=679>

<https://xn----7sbbtkovddo.xn--p1ai/aspose-ocr-for-net-crack-torrent-activation-code-for-windows/>

<https://www.vakantiehuiswinkel.nl/scribbly-crack-updated-2022/>

[https://ultraway.org/wp-content/uploads/2022/06/Script\\_Attack.pdf](https://ultraway.org/wp-content/uploads/2022/06/Script_Attack.pdf)

[http://lifemyway.online/wp-content/uploads/2022/06/Dabber\\_Removal\\_Tool.pdf](http://lifemyway.online/wp-content/uploads/2022/06/Dabber_Removal_Tool.pdf)

<https://theknotwork.com/wp-content/uploads/2022/06/vidhal.pdf>

[https://nesiastore.com/wp-content/uploads/2022/06/Perfect\\_Portrait\\_Premium\\_Edition.pdf](https://nesiastore.com/wp-content/uploads/2022/06/Perfect_Portrait_Premium_Edition.pdf)

<https://romans12-2.org/wp-content/uploads/2022/06/napoder.pdf>

[https://www.xn--gber-0ra.com/upload/files/2022/06/esiKODXf3iAPpFoxZWxy\\_07\\_cbb8f7d98f1b22222f2c05b09df857b0\\_fil](https://www.xn--gber-0ra.com/upload/files/2022/06/esiKODXf3iAPpFoxZWxy_07_cbb8f7d98f1b22222f2c05b09df857b0_file.pdf) [e.pdf](https://www.xn--gber-0ra.com/upload/files/2022/06/esiKODXf3iAPpFoxZWxy_07_cbb8f7d98f1b22222f2c05b09df857b0_file.pdf)

<https://beautysecretskincarespa.com/2022/06/07/animated-wallpaper-maker-crack-license-code-keygen-free-download-latest/> [https://axisflare.com/upload/files/2022/06/KmxMYpBftLA5s6F8f9m6\\_07\\_cbb8f7d98f1b22222f2c05b09df857b0\\_file.pdf](https://axisflare.com/upload/files/2022/06/KmxMYpBftLA5s6F8f9m6_07_cbb8f7d98f1b22222f2c05b09df857b0_file.pdf) <http://geniyarts.de/?p=1800>

[http://fitnessbyava.com/wp-content/uploads/2022/06/Movie\\_Icon\\_Pack\\_66.pdf](http://fitnessbyava.com/wp-content/uploads/2022/06/Movie_Icon_Pack_66.pdf)

[https://social.arpaclick.com/upload/files/2022/06/xyHWmye2r9Mlqof2MCKU\\_07\\_84d84e600f672c7eceef4a5b8961eaa5\\_file.](https://social.arpaclick.com/upload/files/2022/06/xyHWmye2r9Mlqof2MCKU_07_84d84e600f672c7eceef4a5b8961eaa5_file.pdf) [pdf](https://social.arpaclick.com/upload/files/2022/06/xyHWmye2r9Mlqof2MCKU_07_84d84e600f672c7eceef4a5b8961eaa5_file.pdf)

<https://timesnest.com/batch-compressor-free-updated-2022/>

<http://phatdigits.com/?p=1312>

<http://www.neorestaurantqatar.com/wp-content/uploads/2022/06/osrama.pdf>